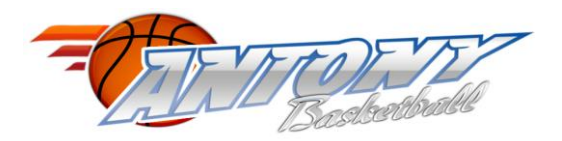

A découper……………………………………………………………………………………

## **PROCURATION**

Mme, Mr , Mle.......................................................................

n° de la licence…………………………

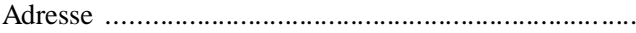

*Signature de l'adhérent*

Donne procuration à ............................................................................................... adhérent(e) de l'association Antony-Basket, pour me représenter à l'Assemblée Générale Ordinaire qui se déroulera le Vendredi 16 juin 2017.

*Signature du Représentant*

Fait à ............................................. Le .....................................................

**Procuration à remettre à l'arrivée pour émargement.**